#### **CONTROL MODES**

- Indexer, Point-to-Point, PVT
- Camming, Gearing, Position, Velocity, Torque

#### COMMAND INTERFACE

- CANopen
- ASCII and discrete I/O
- Stepper commands
- PWM velocity/torque command
- Master encoder (Gearing/Camming)
- ±10 Vdc analog position/velocity/torque

#### COMMUNICATIONS

- CANopen
- RS-232

#### **FEEDBACK**

- Digital quad A/B encoder
- Secondary encoder
- Brushless resolver (-R option)
- Digital Halls

#### I/O - DIGITAL

• 10 inputs, 2 outputs

#### DIMENSIONS: mm [in] • 102 x 69 x 25 [4.0 x 2.7 x 1.0]

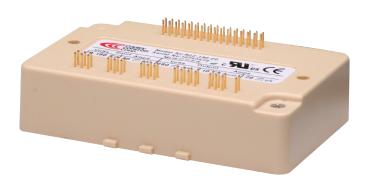

| Model *    | Vdc      | Ic | Ip |
|------------|----------|----|----|
| R22-055-18 | 20 - 55  | 6  | 18 |
| R22-090-09 | 20 - 90  | 3  | 9  |
| R22-090-24 | 20 - 90  | 12 | 24 |
| R22-090-60 | 20 - 90  | 30 | 60 |
| R22-180-09 | 20 - 180 | 3  | 9  |
| R22-180-18 | 20 - 180 | 6  | 18 |
| R22-180-20 | 20 - 180 | 10 | 20 |

Add -R to part number for resolver option

#### DESCRIPTION

Accelnet R22 is a ruggedized, PC board-mounting digital servo drive that combines CANopen networking with 100% digital control of brush or brushless motors. It operates as a Motion Control Device using the DSP-402 protocol under the CANopen DS-301 V4.01 (EN 50325-4) application layer. DSP-402 modes supported include Interpolated Position (PVT), Profile Position, Profile Velocity, Profile Torque, and Homing. A ±10 Vdc analog input has been added for position/velocity/torque control. Ten logic inputs are configurable as CAN address bits, enables, limit & home switches, motor temperature switch, stepper/encoder pulses, and reset. Two logic outputs are programmable to report drive status, or to drive a motor brake. As a stand-alone drive Accelnet R22 can operate using incremental position commands from step-motor controllers in Pls/Dir or CW/CCW format, as well as A/B quadrature commands from a master-encoder Drive commissioning is facilitated by CME 2<sup>™</sup> software operating under Windows® communicating with Accelnet R22 via an RS-232 link. Auto-tuning algorithms in CME  $2^{TM}$  slash set up times for fast system commissioning by automating motor phasing, and current-loop tuning. A powerful oscilloscope and waveform generator display drive performance for fine tuning. Drive configurations are saved in non-volatile flash memory. OEM's can inventory one part, and configure drives on-site to each axis in a machine. All drive circuits are DC coupled and operate from unregulated transformer-isolated linear DC power supplies, or regulated switching power supplies. The PC-board mounting package is suitable for high-density, multi-axis installations in equipment where space is at a premium, and wiring must be minimized.

#### RUGGEDIZED STANDARDS CONFORMANCE

**Ambient Temperature** Non-Operating -50°C to 85°C -40°C to 70°C -40°C to 70°C in 1 minute Operating Thermal Shock Operating Relative Humidity 95% non-condensing at 60°C Non-Operating 95% non-condensing at 60°C Operating 5 Hz to 500 Hz, up to 3.85 grms -400 m to 12,200 m -400 m to 5,000 m Vibration Operating Altitude Non-Operating Operating Shock Crash Safety 75 g peak acceleration 40 *g* peak acceleration 461, 704, 810, 1275, 1399 Operating MIL-STD specifications MIL-STD-IEC specifications 60068, 60079

Copley Controls, 20 Dan Road, Canton, MA 02021, USA Tel: 781-828-8090 Fax: 781-828-6547 Tech Support: E-mail: sales@copleycontrols.com, Internet: http://www.copleycontrols.com Page 1 of 22

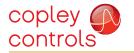

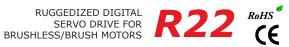

| rest conditions. Load                                                                                                    | Wye connecte        | d load: 1 mF                                                   | ı+ 1Ω iine-iir                 | ie. Ambient t                                  | emperature :                                                      | = 25 °C. +H\                                                   | $I = HV_{max}$                                |                                                 |
|----------------------------------------------------------------------------------------------------|---------------------|----------------------------------------------------------------|--------------------------------|------------------------------------------------|-------------------------------------------------------------------|----------------------------------------------------------------|-----------------------------------------------|-------------------------------------------------|
| MODEL                                                                                                    | R22-055-18          | R22-090-09                                                     | R22-090-24                     | R22-090-60                                     | R22-180-09                                                        | R22-180-18                                                     | R22-180-20                                    |                                                 |
| OUTPUT POWER Peak Current Peak time                                                                                                    | 18 (12.7)<br>1      | 9 (6.34)<br>1                                                  | 24 (17.0)<br>1                 | 60 (42.4)<br>1                                 | 9 (6.34)<br>1                                                     | 18 (12.7)<br>1                                                 | 20 (14.14)<br>1                               | Adc (Arms)<br>Sec                               |
| Continuous current                                                                                                    | 6 (4.24)            | 3 (2.1)                                                        | 12 (8.5)                       | 30 (21.2)                                      | 3 (2.1)                                                           | 6 (4.24)                                                       | 10 (7.1)                                      | Adc (Arms)                                      |
| Peak Output Power                                                                                                    | 0.99                | 0.81                                                           | 2.16                           | 5.4                                            | 1.62                                                              | 3.24                                                           | 3.6                                           | kW                                              |
| Continuous Output Powe                                                                                                    | er 0.33             | 0.27                                                           | 1.08                           | 2.7                                            | 0.54                                                              | 1.08                                                           | 1.8                                           | kW                                              |
| NPUT POWER HVmin to HVmax                                                                                                    | +20 to +55          | +20 to +90                                                     | +20 to +90                     | +20 to +90                                     | +20 to +180                                                       | +20 to +180                                                    | +20 to +180                                   | Vdc                                             |
| Ipeak                                                                                                    | 18                  | 9                                                              | 24                             | 60                                             | 9                                                                 | 18                                                             | 20                                            | Adc                                             |
| Icont                                                                                                    | 6<br>1 20 to HV/max | 3                                                              | 12<br>2 F W may                | 30                                             | 3<br>Ontion                                                       | 6                                                              | 10                                            | Adc                                             |
| Aux HV PWM OUTPUTS                                                                                                    | +20 to HVmax        | X .                                                            | 2.5 W max                      |                                                | Option                                                            | іаі кеер-апує                                                  | power input v                                 | when +HV is removed                             |
| Type PWM ripple frequency                                                                                                    |                     | MOSFET<br>30 kHz                                               | 3-phase inve                   | erter, 15 kHz                                  | center-weigh                                                      | ited PWM car                                                   | rier, space-vec                               | ctor modulation                                 |
| BANDWIDTH                                                                                                    |                     |                                                                |                                |                                                |                                                                   |                                                                |                                               |                                                 |
| Current loop, small signa<br>HV Compensation<br>Current loop update rate<br>Position & Velocity loop u                                                |                     |                                                                | in HV do not<br>66.7 µs)       | width will var<br>t affect bandv               | ry with tuning<br>width                                           | g & load indu                                                  | ctance                                        |                                                 |
| REFERENCE INPUTS                                                                                                    |                     |                                                                |                                |                                                |                                                                   |                                                                |                                               |                                                 |
| CANopen bus  Digital position reference                                                                                                    |                     | Operatin Pls/Dir, O                                            |                                |                                                | I                                                                 | nterpolated F                                                  | Position (PVT),                               | city, Profile Torque<br>Homing<br>maximum rate) |
| Digital position reference                                                                                                    |                     | -, , -                                                         | B Encoder                      |                                                |                                                                   |                                                                |                                               | after quadrature)                               |
| Digital torque & velocity                                                                                                    | reference (No       | te 1)                                                          |                                |                                                | P                                                                 | WM , Polarity                                                  | PWM =                                         | $0 \sim 100\%$ , Polarity = 1/0                 |
|                                                                                                    |                     | PWM from                                                       | quency range                   |                                                |                                                                   |                                                                | +/-50%, no po<br>m, 100 kHz m                 | plarity signal required                         |
|                                                                                                    |                     | PWM mir                                                        | imum pulse                     | width                                          |                                                                   | 20 ns                                                          | III, 100 KIIZ III                             | axiiiuiii                                       |
| Analog torque/veloc                                                                                                    | city/positio        | n ±10 V                                                        | dc, 5 kΩ d                     | ifferential                                    | input impe                                                        | edance                                                         |                                               |                                                 |
| DIGITAL INPUTS (NOTE 1)                                                                                                    |                     |                                                                |                                |                                                |                                                                   |                                                                |                                               |                                                 |
| Number<br>All inputs                                                                                                    |                     | 10                                                             | Schmitt triac                  | or operating                                   | from LE Vdc                                                       | with DC filto                                                  | r on innut 10                                 | $k\Omega$ pull-up to +5 Vdc                     |
| All illputs                                                                                                    |                     |                                                                |                                |                                                |                                                                   |                                                                | t include 10 kg                               |                                                 |
| Logic levels                                                                                                    |                     |                                                                |                                |                                                |                                                                   |                                                                | ige = +10 Vdc                                 |                                                 |
| Enable [IN1]<br>GP [IN2,3,4]                                                                                                    |                     | 3 Genera                                                       | ea input for<br>Il Purnose ini | arive enable,<br>outs. 10 kO r                 | , active level                                                    | programman                                                     | le, 330 µs RC                                 | ]), 24 Vdc max                                  |
| Motemp [IN5]                                                                                                    |                     | 1 Genera                                                       | I Purpose in                   | out with, 4.99                                 | $9 k\Omega pull-up$ ,                                             | 330 µs RC fi                                                   | Iter, 24 Vdc m                                |                                                 |
| HS [IN6,7,8,9,10]                                                                                                    |                     | 5 High-S                                                       | peed Inputs                    | inputs with 1                                  | .00 ns RC filte                                                   | er, +12 Vdc r                                                  | nax                                           |                                                 |
| DIGITAL OUTPUTS (NOTE 1) Number                                                                                                    |                     | 2                                                              |                                |                                                |                                                                   |                                                                |                                               |                                                 |
| Туре                                                                                                    |                     |                                                                | sinking MOSI                   | ET open-dra                                    | in output wit                                                     | h 1 kΩ pullup                                                  | to +5 Vdc th                                  | rough diode                                     |
|                                                                                                    |                     |                                                                | k max, +30                     |                                                | •                                                                 |                                                                |                                               |                                                 |
| Functions<br>Active Level                                                                                                    |                     |                                                                | mable with C                   |                                                | ıll-un to +5 \                                                    | /dc) or LO (o                                                  | n current-sink                                | king) when output is active                     |
| RS-232 COMMUNICATION PC                                                                                                    | DRT                 | rrogram                                                        | nable to etc                   | iei iii (oii, pe                               | an up to 15 v                                                     | /dc) 01 LO (0                                                  | ii, cuiteiic siiir                            | mig) when output is active                      |
| Signals                                                                                                    |                     | RxD, Tx[<br>Full-dupl                                          |                                | mmunication                                    | port for drive                                                    | e setup and c                                                  | ontrol, 9,600                                 | to 115,200 Baud                                 |
| CANOPEN COMMUNICATION                                                                                                    | PORT                | C * * ! : : =                                                  | ANII 6                         | 41-1-7                                         |                                                                   |                                                                |                                               |                                                 |
| Signals<br>Protocol                                                                                                    |                     |                                                                |                                | Mbit/sec max<br>Layer DS-30                    |                                                                   |                                                                |                                               |                                                 |
| Device                                                                                                    |                     |                                                                |                                |                                                | and Motion C                                                      | Control                                                        |                                               |                                                 |
| MOTOR CONNECTIONS                                                                                                    |                     |                                                                | -                              |                                                |                                                                   |                                                                |                                               |                                                 |
| Motor U,V,W                                                                                                    |                     |                                                                |                                |                                                |                                                                   |                                                                |                                               | ush motor use outputs U & V)                    |
| Encoder<br>Halls                                                                                                    |                     |                                                                | re encoder,<br>als (U,V,W)     | airterential oi                                | utputs (A,/A,                                                     | в,/в,х,/х), 5                                                  | Milines/sec (2                                | 0 Mcount/sec after quadrature                   |
| Motemp                                                                                                    |                     |                                                                |                                | ensor or swite                                 | <u></u>                                                           |                                                                |                                               |                                                 |
|                                                                                                    |                     |                                                                |                                |                                                |                                                                   |                                                                |                                               |                                                 |
|                                                                                                    |                     |                                                                |                                |                                                | 1 programma                                                       |                                                                | nation ratio                                  |                                                 |
| Туре                                                                                                    |                     | 14 DIES (                                                      | equivalent to                  | a 4090 III18                                   | quadrature e                                                      | ncouer)                                                        |                                               |                                                 |
|                                                                                                    |                     | 7.5 kHz                                                        |                                |                                                |                                                                   |                                                                |                                               |                                                 |
| Type<br>Resolution<br>Reference frequency<br>Reference voltage                                                                                        |                     | 7.5 kHz<br>2.8 Vrms                                            | , auto-adjus                   | table by the                                   | drive to maxi                                                     | mize feedbad                                                   | ck                                            |                                                 |
| Type<br>Resolution<br>Reference frequency<br>Reference voltage<br>Reference maximum                                                                   | current             | 7.5 kHz<br>2.8 Vrms<br>100 mA                                  | s, auto-adjus                  | table by the                                   | drive to maxi                                                     | mize feedbad                                                   | ck                                            |                                                 |
| Type<br>Resolution<br>Reference frequency<br>Reference voltage<br>Reference maximum<br>Maximum RPM                                                    | current             | 7.5 kHz<br>2.8 Vrms                                            | s, auto-adjus                  | table by the                                   | drive to maxi                                                     | mize feedbad                                                   | ck                                            |                                                 |
| Resolution Reference frequency Reference voltage Reference maximum Maximum RPM PROTECTIONS                                                            | current             | 7.5 kHz<br>2.8 Vrms<br>100 mA<br>10,000+                       |                                | •                                              |                                                                   |                                                                |                                               | (for 180, 90, 55 Vdc models)                    |
| Type Resolution Reference frequency Reference voltage Reference maximum Maximum RPM  PROTECTIONS HV Overvoltage                                       | current             | 7.5 kHz<br>2.8 Vrms<br>100 mA<br>10,000+<br>+185, +            | 91, +56 Vdc                    | Drive ou                                       | tputs turn off                                                    | until +HV is                                                   | < overvoltage                                 | (for 180, 90, 55 Vdc models)                    |
| Type Resolution Reference frequency Reference voltage Reference maximum Maximum RPM PROTECTIONS HV Overvoltage HV Undervoltage Drive over temperature | current             | 7.5 kHz<br>2.8 Vrms<br>100 mA<br>10,000+<br>+185, +<br>+HV < + | 91, +56 Vdc                    | Drive ou<br>Drive ou<br>Drive lat              | tputs turn off<br>tputs turn off<br>ches OFF unt                  | until +HV is<br>until +HV ;<br>il drive is res                 | < overvoltage<br>>= +20 Vdc<br>et, or powered | d off-on                                        |
| Type Resolution Reference frequency Reference voltage Reference maximum Maximum RPM  PROTECTIONS HV Overvoltage HV Undervoltage                       | current             | 7.5 kHz<br>2.8 Vrms<br>100 mA<br>10,000+<br>+185, +<br>+HV < + | 91, +56 Vdc<br>20 Vdc          | Drive ou<br>Drive ou<br>Drive lat<br>Output to | tputs turn off<br>tputs turn off<br>ches OFF unt<br>o output, out | until +HV is<br>until +HV ><br>il drive is res<br>put to groun | < overvoltage<br>>= +20 Vdc<br>et, or powered | d off-on<br>M bridge faults                     |

NOTES

Copley Controls, 20 Dan Road, Canton, MA 02021, USA Tel: 781-828-8090 Fax: 781-828-6547 Tech Support: E-mail: sales@copleycontrols.com, Internet: http://www.copleycontrols.com Page 2 of 22

<sup>1. [</sup>IN1] is not programmable and always works as drive Enable. Other digital inputs are programmable.

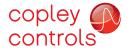

RUGGEDIZED DIGITAL SERVO DRIVE FOR BRUSHLESS/BRUSH MOTORS

R22 RoHS (É

MECHANICAL & ENVIRONMENTAL

Size 4.05 in (102.7 mm) X 2.62 in (66.5 mm) X 0.92 in (24.9 mm)

Weight 5.7 oz (0.16 kg)
Contaminants Pollution degree 2
Environment IEC68-2: 1990

Cooling Heatsink required for continuous power output

AGENCY STANDARDS CONFORMANCE

EN 55011: 2007 CISPR 11: 2003/A2: 2006

Limits and Methods of Measurement of Radio Disturbance Characteristics of Industrial, Scientific, and

Medical (ISM) Radio Frequency Equipment

EN 61000-6-1: 2001 Electromagnetic Compatibility Generic Immunity Requirements

Following the provisions of EC Directive 89/336/EEC:

EN 61010-1: 2001 Safety Requirements for Electrical Equipment for Measurement, Control, and Laboratory use

Following the provisions of EC Directive 2006/95/EC (Low Voltage Directive)

UL 61010-1 2nd Ed.: 2004 Safety Requirements for Electrical Equipment for Measurement, Control and Laboratory Use

RoHS The R22 amplifier models are RoHS, the MDK-180-01 Development Kit is not RoHS

#### **ACCELNET R22 FEATURES**

#### CANOPEN NETWORKING

Based on the CAN physical layer, a robust, two-wire communication bus originally designed for automotive use where low-cost and noise-immunity are essential, CANopen adds support for motion-control devices and command synchronization. The result is a highly effective combination of data-rate and low-cost for multi-axis motion control systems. Device synchronization enables multiple axes to coordinate moves as if they were driven from a single control card.

#### FIELD-ORIENTED CONTROL

Unlike conventional sinusoidal commutation which controls only the amplitude of the motor phase currents, Field-Oriented Control (FOC) controls the electrical phase in order to maintain the optimum ±90° between the motor magnetic axis and the field produced by the phase currents. The effect is to maximize the efficiency of the motor, and minimize the heating produced by the drive currents. Torque is maintained over a wider range of speeds than with conventional sinusoidal commutation, and space-vector modulation gives higher motor speeds from the same power supply.

#### PC BOARD MOUNTING

The small size, and cooling options enable Accelnet R22 to be integrated into machinery with fewer cables and connections, and closer to the motor when required. Optional convection heatsinks provide two choices of cooling capacity. The Accelnet R22 case has tabs molded-in that accept Socket-A compatible chip-coolers which have integral fans to provide even greater cooling capacity.

#### RS-232 COMMUNICATION

Accelnet R22 is configured via a three-wire, full-duplex RS-232 port that operates from 9,600 to 115,200 Baud. CME  $2^{\text{TM}}$  software provides a graphic user interface (GUI) to set up all of Accelnet R22 features via a computer serial port.

The RS-232 port is used for drive set up and configuration. Once configured, Accelnet R22 can be used in stand-alone mode taking digital position, velocity, or torque commands from a controller, or as a networked drive on a CANopen bus.

#### REFERENCE INPUTS

As a network drive, the primary command input is the CANopen bus. But, Accelnet R22 can also operate in stand-alone mode, taking position, velocity, or current (torque, force) commands in digital format from a motion controller.

#### CANOPEN COMMUNICATION

Accelnet R22 uses the CAN physical layer signals CANH, CANL, and GND for connection, and CANopen protocol for communication.

Before connecting Accelnet R22 to the CAN network, it must be assigned a CAN address. This is done via the RS-232 port, which is also used for general drive setup. The CAN address is a combination of an internal address stored in flash memory, and digital inputs which have been configured to act as CAN address bits. A maximum of 127 CAN devices are allowed on a CAN bus network, so this limits the input pins used for this purpose to a maximum of seven, leaving three inputs available for other purposes. Most installations will use less than the maximum number of CAN devices, in which case the number of inputs used for a CAN address can be less than seven, leaving more inputs available for other functions.

When inputs are used for the CAN address bits, the internal address is added to the binary value that results from the inputs. If all the inputs are used as logic inputs, then the CAN address in flash memory is the drive CAN address.

#### DIGITAL REFERENCE INPUTS

Two logic inputs are used as digital reference inputs in the stand-alone mode. These will be assigned automatically to inputs that have the HS filters.

Current (torque, force) mode commands can be in one or two-wire format. In the one-wire format (50% PWM), a single input takes a square waveform that has a 50% duty cycle when the drive output should be zero. Thereafter, increasing the duty cycle to 100% will command an output current that will produce a maximum force or torque in a positive direction of motion, and decreasing the duty cycle to 0% will produce a maximum negative torque or force output.

In two-wire format (PWM/Dir), one input takes a PWM waveform of fixed frequency and variable duty cycle, and the other input takes a DC level that controls the polarity of the output current. The active level of the PWM signal for 0 current output is programmable. The direction of the force or torque produced will depend on the polarity of the DC signal on the direction input.

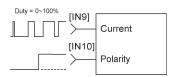

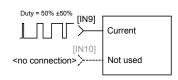

Copley Controls, 20 Dan Road, Canton, MA 02021, USA Tel: 781-828-8090
Tech Support: E-mail: sales@copleycontrols.com, Internet: http://www.copleycontrols.com

Page 3 of 22

Fax: 781-828-6547

RUGGEDIZED DIGITAL SERVO DRIVE FOR BRUSHLESS/BRUSH MOTORS

#### ANALOG COMMAND INPUT

An analog input is provided for position/velocity/ torque control. When using this input, Ref(+) and Ref(-) must both be connected to the controller. This differential connection is important for two reasons. First, for rejection of noise between controller and drive grounds. Second, because if one Ref input is left open, grounding of the other input will produce a  $\pm 2\%$  of peak-current command, not a 0% command.

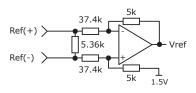

#### **DIGITAL OUTPUTS**

The digital outputs [OUT1], and [OUT2] are opendrain MOSFETs with 1  $\rm k\Omega$  pull-up resistors in series with a diode to +5 Vdc. They can sink up to 1 Adc from external loads operating from power supplies to +30 Vdc.

The outputs are typically configured as drive fault and motor brake. Additional functions are programmable.

As a drive fault output, the active level is programmable to be HI or LO when a drive fault occurs. As a brake output, it is programmable to be either HI or LO to release a motor brake when the drive is enabled.

When driving inductive loads such as a relay, an external fly-back diode is required. A diode in the output is for driving PLC inputs that are optoisolated and connected to +24 Vdc. The diode prevents conduction from +24 Vdc through the 1 k $\Omega$  resistor to +5 Vdc in the drive. This could turn the PLC input on, giving a false indication of the drive output state.

# 

#### DIGITAL INPUTS

There are ten digital inputs to *Accelnet*, nine of which can be programmed to a selection of functions. The Enable input which controls the on/ off state of the PWM outputs is fixed to [IN1] as a safety measure so that cannot be programmed in such a way that, once installed, it could not be shut down by the controller. The other nine inputs can be set to a selection of functions. Two types of RC filters are used: GP (General Purpose), and HS (High-Speed). Input functions such as Pulse/Direction, CW/CCW, Quad A/B typically are wired to inputs having the HS filters, and inputs with the GP filters are used for general purpose logic functions, limit switches, and the motor temperature sensor. Input [IN4] has a 33 µs RC filter.

Programmable functions of the I/O inputs are:

- · Positive Limit switch
- Negative Limit switch
- Home switch
- Drive Reset
- · PWM current or velocity control
- CAN address
- Pls/Dir, or CW/CCW step motor control pulses
- Quad A/B master encoder position commands
- Motor temperature sensor or switch input
- Motion Profile Abort

In addition to the selection of functions, the active level for each input is individually programmable.

Drive reset takes place on transitions of the input and is programmable to 1/0 or 0/1. The motor temp sensor function will disable the drive if a switch in the motor opens or closes when the motor overheats.

#### GENERAL-PURPOSE INPUTS

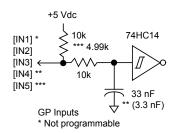

#### HIGH-SPEED INPUTS

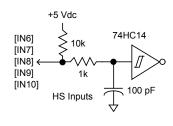

#### CAM MASTER

When operating in Camming mode an incremental encoder may be the Master input and connects to [IN9] and [IN10]. Other types of digital signals can used, too. Pulse & Direction or Pulse-Up/Pulse-Down formats are supported.

#### QUAD A/B ENCODER

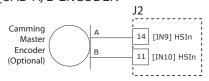

#### PULSE-UP, PULSE-DOWN

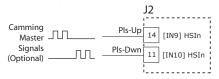

#### PULSE-DIRECTION

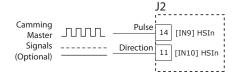

#### MOTOR CONNECTIONS

Motor connections are of three types: phase, Halls, and encoder. The phase connections carry the drive output currents that drive the motor to produce motion. The Hall signals are three digital signals that give absolute position feedback within an electrical commutation cycle. The encoder signals give incremental position feedback and are used for velocity and position modes, as well as sinusoidal commutation.

Fax: 781-828-6547

Page 4 of 22

RUGGEDIZED DIGITAL SERVO DRIVE FOR BRUSHLESS/BRUSH MOTORS

#### MOTOR ENCODER

The motor encoder interface is a differential linereceiver with R-C filtering on the inputs. Encoders with differential outputs are preferred because they are less susceptible to noise that can be picked on single-ended outputs. PC board layouts should route the encoder signal-pairs as close to each other as possible for best transmission-line characteristics. If single-ended encoders are used, a pull-up resistor should be installed on the PC board, and the unused input can be left open. If this is done, it is recommended that the inverting input be left open as its' open-circuit voltage of 2.0 Vdc (typical) is closer to TTL and CMOS levels than the non-inverting input which has an opencircuit voltage of 2.9 Vdc (typical). The encoder input circuit is shown below.

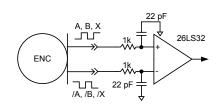

#### MOTOR HALL SIGNALS

Hall signals are single-ended signals that provide absolute feedback within one electrical cycle of the motor. There are three of them (U, V, & W) and they may be sourced by magnetic sensors in the motor, or by encoders that have Hall tracks as part of the encoder disc. They typically operate at much lower frequencies than the motor encoder signals, and in Accelnet they are used for commutation-initialization after startup, and for checking the motor phasing after the drive has switched to sinusoidal commutation.

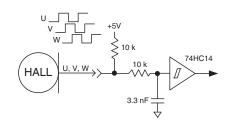

#### POWER SUPPLIES

Accelnet operates typically from transformer isolated, unregulated DC power supplies. These should be sized such that the maximum output voltage under high-line and no-load conditions does not exceed the drives maximum voltage rating. Power supply rating depends on the power delivered to the load by the drive. In many cases, the continuous power output of the drive is considerably higher than the actual power required by an incremental motion application.

Operation from regulated switching power supplies is possible if a diode is placed between the power supply and drive to prevent regenerative energy from reaching the output of the supply. If this is done, there must be external capacitance between the diode and drive. The minimum value required is 330 µF per drive.

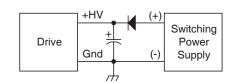

#### SECONDARY ENCODER

A secondary incremental encoder can be connected to [IN7] and [IN8] for dual-loop position control. A typical use for this would be a gear-motor driving a leadscrew. An encoder on the leadscrew would give the position of the load while the motor encoder and Halls would be used for velocity control and commutation.

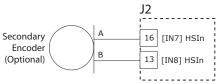

#### MOTOR PHASE CONNECTIONS

The drive output is a three-phase PWM inverter that converts the DC buss voltage (+HV) into three sinusoidal voltage waveforms that drive the motor phase-coils. The peak voltage between adjacent etches on the PC board is equal to the +HV power, and peak and continuous currents will not be greater than the ratings of the particular drive model. A trace width of 0.175 in, plating thickness of 3 oz copper, and spacing of 0.25 in is adequate for all models of Accelnet.

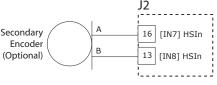

#### AUX HV INPUT

Accelnet can continue to communicate on a CANopen network under EMO (EMergency Off) conditions if auxiliary DC power is connected to the Aux HV input. This powers the internal DC/DC converter so that motor position and drive communications are preserved while +HV is removed from the PWM inverter stage. The minimum voltage is +20 Vdc, and the maximum is the same as the drive maximum +HV rating. The current requirements will vary with voltage and can be calculated based on an average power consumption of 2.5 W.

#### RESOLVER (-R MODELS)

Connections to the resolver should be made with shielded cable that uses three twistedpairs. Once connected, resolver set up, motor phasing, and other commissioning adjustments are made with CME 2 software. There are no hardware adjustments.

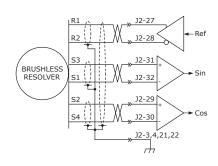

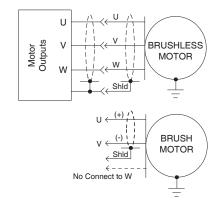

#### MOUNTING AND COOLING

Accelnet mounts on PC boards using two, dual-row, 0.1 in female headers. These permit easy installation and removal of the drive without soldering. Threaded standoffs swaged into the PC board provide positive retention of the drive and permit mounting in any orientation. Cooling options are: no heatsink and convection heatsinks. Convection heatsinks are available from Copley in standard, or low-profile forms.

Copley Controls, 20 Dan Road, Canton, MA 02021, USA Tel: 781-828-8090 Fax: 781-828-6547

Tech Support: E-mail: sales@copleycontrols.com, Internet: http://www.copleycontrols.com Page 5 of 22

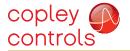

## copley Accelnet R22

#### Quad A/B

#### TYPICAL DRIVE CONNECTIONS

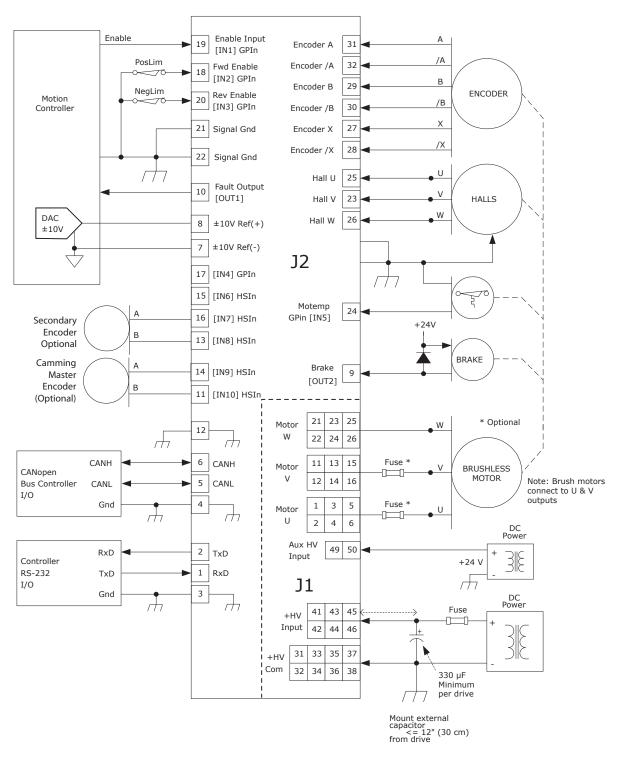

#### Notes

- 1. [IN1] always functions as Drive Enable and is not programmable.  $[IN2]\sim[IN10]$  are programmable.
- 2. HS inputs [IN6,7,8,9,10] are for high-speed signals and have 100 ns RC filters. GP inputs [IN1,2,3,5] have 330 µs filters, [IN4] has a 33 µs filter. RC filter time constants apply when inputs are driven by active sources and do not include the 10 k $\Omega$  pull-up resistors.

Copley Controls, 20 Dan Road, Canton, MA 02021, USA Tel: 781-828-8090 Tech Support: E-mail: sales@copleycontrols.com, Internet: http://www.copleycontrols.com

Fax: 781-828-6547 Page 6 of 22

#### Quad A/B

#### DRIVE PC BOARD CONNECTORS

J2: Signal Dual row, 0.1" centers 32 position female header SAMTEC SSW-116-01-S-D

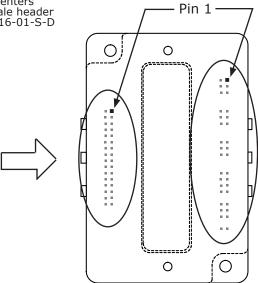

| / PIN 1 |
|---------|
|         |
|         |

| Signal        | J2 | Pin | Signal         |
|---------------|----|-----|----------------|
| RS-232 TxD    | 2  | 1   | RS-232 RxD     |
| Signal Ground | 4  | 3   | Signal Ground  |
| CANH          | 6  | 5   | CANL           |
| ±10V Ref(+)   | 8  | 7   | ±10V Ref(-)    |
| Fault [OUT1]  | 10 | 9   | [OUT2] Brake   |
| Signal Ground | 12 | 11  | [IN10] HSInput |
| HSInput [IN9] | 14 | 13  | [IN8] HSInput  |
| HSInput [IN7] | 16 | 15  | [IN6] HSInput  |
| GPInput [IN2] | 18 | 17  | [IN4] GPInput  |
| GPInput [IN3] | 20 | 19  | [IN1] GPInput  |
| Signal Ground | 22 | 21  | Signal Ground  |
| GPInput [IN5] | 24 | 23  | Hall V         |
| Hall W        | 26 | 25  | Hall U         |
| Encoder /X    | 28 | 27  | Encoder X      |
| Encoder /B    | 30 | 29  | Encoder B      |
| Encoder /A    | 32 | 31  | Encoder A      |

#### Notes

1. Signals are grouped for current-sharing on the power connector. When laying out pc board artworks, all pins in groups having the same signal name must be connected. Drive viewed from above looking down on the pc board on which it is mounted. Pins and housing shapes are shown in phantom view.

J1: +HV, Aux HV, Gnd, & Motor Outputs Dual row, 0.1" centers Female header SAMTEC SSW-125-01-S-D

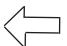

| Signal        | J1 | Pin | Signal        |
|---------------|----|-----|---------------|
|               | 2  | 1   |               |
| MotorU        | 4  | 3   | MotorU        |
|               | 6  | 5   |               |
| No Connection | 8  | 7   | No Connection |
| No Connector  | 10 | 9   | No Connecton  |
|               | 12 | 11  |               |
| MotorV        | 14 | 13  | MotorV        |
|               | 16 | 15  |               |
| No Connection | 18 | 17  | No Connection |
| No connectan  | 20 | 19  | No connecton  |
|               | 22 | 21  |               |
| MotorW        | 24 | 23  | MotorW        |
|               | 26 | 25  |               |
| No Connection | 28 | 27  | No Connection |
| No comiccon   | 30 | 29  | No comiccan   |
|               | 32 | 31  |               |
| HV COM        | 34 | 33  | HV COM        |
| (G round)     | 36 | 35  | (G mund)      |
|               | 38 | 37  |               |
| No Connection | 40 | 39  | No Connection |
|               | 42 | 41  |               |
| +HV           | 44 | 43  | +HV           |
|               | 46 | 45  |               |
| No Connection | 48 | 47  | No Connection |
| Aux HV        | 50 | 49  | Aux HV        |

Fax: 781-828-6547

Page 7 of 22

Fax: 781-828-6547

Page 8 of 22

#### Resolver

#### TYPICAL DRIVE CONNECTIONS

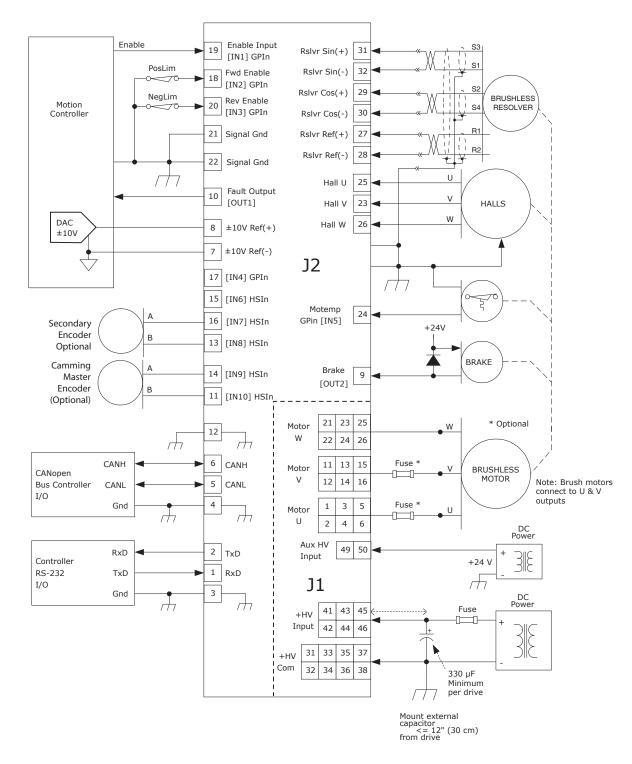

#### Notes

- [IN1] always functions as Drive Enable and is not programmable.
   [IN2]~[IN10] are programmable.
- 2. HS inputs [IN6,7,8,9,10] are for high-speed signals and have 100 ns RC filters. GP inputs [IN1,2,3,5] have 330  $\mu s$  filters, [IN4] has a 33  $\mu s$  filter. RC filter time constants apply when inputs are driven by active sources and do not include the 10  $k\Omega$  pull-up resistors.

#### Resolver

#### DRIVE PC BOARD CONNECTORS

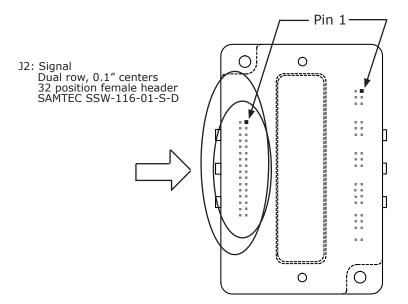

| Signal           | J2 | PIN | SIGNAL           |
|------------------|----|-----|------------------|
| RS-232 TxD       | 2  | 1   | RS-232 RxD       |
| Signal Ground    | 4  | 3   | Signal Ground    |
| CAN_H            | 6  | 5   | CAN_L            |
| ±10V Ref(+)      | 8  | 7   | ±10V Ref(-)      |
| Fault [OUT1]     | 10 | 9   | [OUT2] Brake     |
| Signal Ground    | 12 | 11  | [IN10] HSInput   |
| HSInput [IN9]    | 14 | 13  | [IN8] HSInput    |
| HSInput [IN7]    | 16 | 15  | [IN6] HSInput    |
| GPInput [IN2]    | 18 | 17  | [IN4] HSInput    |
| GPInput [IN3]    | 20 | 19  | [IN1] HSInput    |
| Signal Ground    | 22 | 21  | Signal Ground    |
| GPInput [IN5]    | 24 | 23  | Hall V           |
| Hall W           | 26 | 25  | Hall U           |
| Ref(-) Output R2 | 28 | 27  | Ref(+) Output R1 |
| Cos(-) Input S4  | 30 | 29  | Cos(+) Input S2  |
| Sin(-) Input S1  | 32 | 31  | Sin(+) Input S3  |

#### Notes

 Signals are grouped for current-sharing on the power connector. When laying out pc board artworks, all pins in groups having the same signal name must be connected. Drive viewed from above looking down on the pc board on which it is mounted. Pins and housing shapes are shown in phantom view.

J1: +HV, Aux HV, Gnd, & Motor Outputs Dual row, 0.1" centers Female header SAMTEC SSW-125-01-S-D

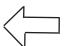

| Signal         | J1 | Pin | Signal        |
|----------------|----|-----|---------------|
|                | 2  | 1   |               |
| MotorU         | 4  | 3   | MotorU        |
|                | 6  | 5   |               |
| No Connection  | 8  | 7   | No Connection |
| NO COMIECTOR   | 10 | 9   | No connecton  |
|                | 12 | 11  |               |
| MotorV         | 14 | 13  | MotorV        |
|                | 16 | 15  |               |
| No Connection  | 18 | 17  | No Connection |
| IVO COMICCIDII | 20 | 19  | No comiccan   |
|                | 22 | 21  |               |
| MotorW         | 24 | 23  | MotorW        |
|                | 26 | 25  |               |
| No Connection  | 28 | 27  | No Connection |
| Tro c cimiocom | 30 | 29  |               |
|                | 32 | 31  |               |
| HV COM         | 34 | 33  | HV COM        |
| (G mund)       | 36 | 35  | (G mund)      |
|                | 38 | 37  |               |
| No Connection  | 40 | 39  | No Connection |
|                | 42 | 41  |               |
| +HV            | 44 | 43  | +HV           |
|                | 46 | 45  |               |
| No Connection  | 48 | 47  | No Connection |
| Aux HV         | 50 | 49  | Aux HV        |

Fax: 781-828-6547

Page 9 of 22

#### PC BOARD DESIGN

Printed circuit board layouts for Accelnet R22 drives should follow some simple rules:

- 1. Install a low-ESR electrolytic capacitor not more than 12 inches from the drive. PWM drives produce ripple currents in their DC supply conductors. Accelnet R22 drives do not use internal electrolytic capacitors as these can be easily supplied by the printed circuit board. In order to provide a good, low-impedance path for these currents a low-ESR capacitor should be mounted as close to the drive as possible. 330  $\mu F$  is a minimum value, with a voltage rating appropriate to the drive model and power supply.
- 2. Connect J1 signals (U,V,W outputs, +HV, and +HV Common) in pin-groups for current-sharing. The signals on J1 are all high-current types (with the exception of the +24 Vdc Aux HV supply). To carry

these high currents (up to 20 Adc peak) the pins of J1 must be used in multiples to divide the current and keep the current carrying capacity of the connectors within specification. The diagram on page 8 shows the pin groups that must be inter-connected to act as a single connection point for pc board traces.

3. Follow IPC-2221 rules for conductor thickness and minimum trace width of J1 signals. The width and plating should depend on the model of drive used, the maximum voltage, and maximum current expected to be used for that model. Power supply traces (+HV, +HV Common) should be routed close to each other to minimize the area of the loop enclosed by the drive DC power. Noise emission or effects on nearby circuitry are proportional to the area of this loop, so minimizing it is good layout practice.

Motor signals (U,V,W) should also be routed close together. All the motor currents sum

to zero, and while the instantaneous value in a given phase will change, the sum of currents will be zero. So, keeping these traces as closely placed as possible will again minimize noise radiation due to motor phase currents.

Accelnet R22 circuit grounds are electrically common, and connect internally. However, the J1 signals carry high currents while the grounds on J2 (signal ground) carry low currents. So, J2 signals should be routed away from, and never parallel to the signals on J1. Encoder signal pairs (A, /A, B, /B, and X, /X) should be routed close together for good transmission-line effect to reduce reflections and noise.

The drive heatplate is electrically isolated from all drive circuits. For best noise-immunity it is recommended to connect the standoffs to frame ground and to use metal mounting screws to maintain continuity between heatplate and standoffs.

#### **DIMENSIONS**

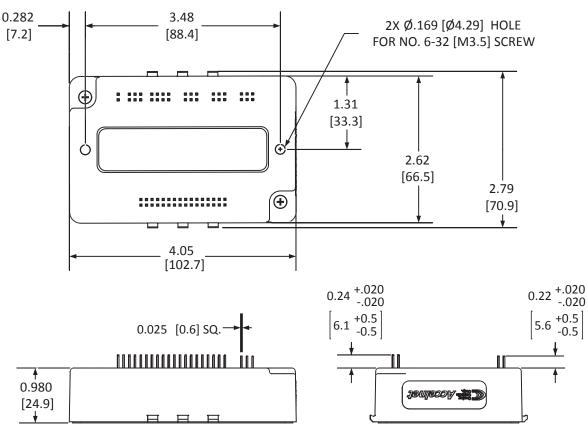

Notes

1. Dimensions shown in inches [mm].

#### PC BOARD MOUNTING FOOTPRINT

Top View Dimensions in inches

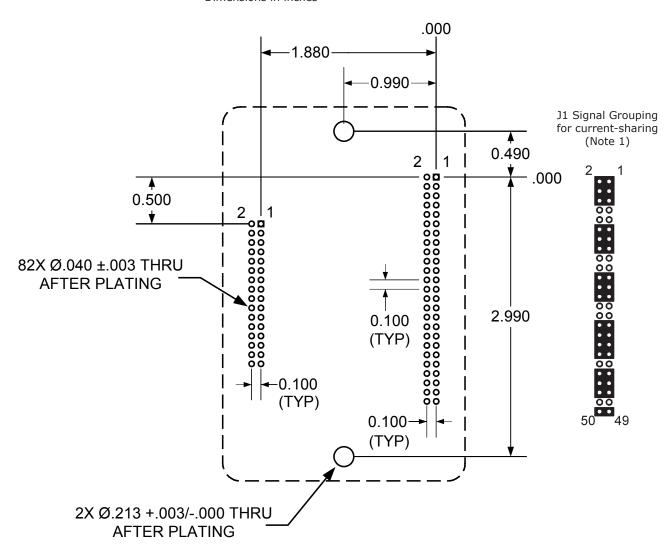

#### Accelnet R22 Mounting Hardware:

| Qty | Description     | Mfgr   | Part Nur | nber     | Remarks |
|-----|-----------------|--------|----------|----------|---------|
| 1   | Socket Strip    | Samtec | SSW-11   | 6-01-S-D | J2      |
| 1   | Socket Strip    | Samtec | SSW-12   | 5-01-S-D | J1      |
| 2   | Standoff 6-32 X | 3/8"   | PEM      | KFE-632  | -12-ET  |

#### Notes

- 1. J1 signals must be connected for current-sharing.
- 2. To determine copper width and thickness for J1 signals refer to specification IPC-2221. (Association Connecting Electronic Industries, http://www.ipc.org)
- 3. Standoffs should be connected to etches on pc board that connect to frame ground for maximum noise suppression and immunity.

Copley Controls, 20 Dan Road, Canton, MA 02021, USA Tel: 781-828-8090 Fax: 781-828-6547 Tech Support: E-mail: sales@copleycontrols.com, Internet: http://www.copleycontrols.com Page 11 of 22

Development Kit

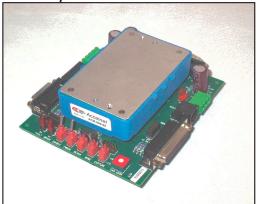

#### **DESCRIPTION**

There two types of Development Kits:

MDK-180-01 for models with current ratings of 9, 18, 20, & 24 Adc.

RDK-090-01 for models with current ratings of 60 Adc.

The Development Kits provide mounting and connectivity for one R22 drive. Solderless jumpers ease configuration of inputs and outputs to support their programmable functions. Switches can be jumpered to connect to digital inputs so that these can be toggled to simulate equipment operation. LED's provide status indication for the digital outputs. Dual CANopen connectors make daisy-chain connections possible so that other CANopen devices can easily be connected.

#### RS-232 CONNECTION

The RS-232 port is used to configure the drive for stand-alone applications, or for configuration before it is installed into an CANopen network. CME 2™ software communicates with the drive over this link and is used for complete drive setup. The CANopen node address that is set by the rotary switch can be monitored, and an address offset programmed as well.

The RS-232 connector, J9, is a modular RJ-11 type that uses a 6-position plug, four wires of which are used for RS-232. A connector kit is available (SER-CK) that includes the modular cable, and an adaptor to interface this cable with a 9-pin RS-232 port on a computer.

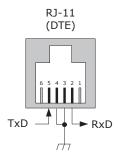

#### SER-CK SERIAL CABLE KIT

The SER-CK provides connectivity between a D-Sub 9 male connector and the RJ-11 connector J9 on the Development Kit. It includes an adapter that plugs into the COM1 (or other) port of a PC and uses common modular cable to connect to the R22. The connections are shown in the diagram below.

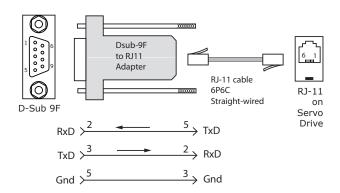

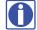

Don't forget to order a Serial Cable Kit SER-CK when placing your order for an AEM Development Kit!

Fax: 781-828-6547

Page 12 of 22

Copley Controls, 20 Dan Road, Canton, MA 02021, USA Tel: 781-828-8090 Tech Support: E-mail: sales@copleycontrols.com, Internet: http://www.copleycontrols.com

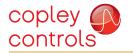

#### Development Kit

#### CAN CONNECTORS

Connectors J6 & J7 are Sub-D male and female 9-position types that conform to the CAN DS-102 Physical Layer specification. The male-female configuration supports a single cable type with male and female connectors that can be daisy-chained from device to device along a CANopen network.

Accelnet uses only the CAN\_H, CAN\_L, and CAN\_GND signals. The CAN\_GND is connected to the circuit ground on the development kit. This ground is also shared by the amplifier power supply, accessory +5 Vdc (for encoders), and the RS-232 link. Other DS-102 signals are wired-through for use by products that might support them.

The table below lists the signals and pins on J6 & J7. Signals in ( ) are those that have no connection on the development kit and which are connected pin-to-pin between J6 & J7.

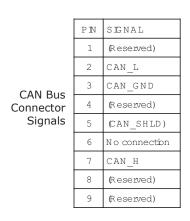

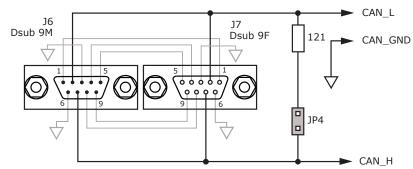

JP4 Connects termination resistor for last node on CAN bus

Important!
Install JP4 ONLY if development kit is the LAST node on a CAN bus

#### CAN ADDRESS SELECTION

Rotary switch SW6, labeled "CAN ADDR" connects to logic inputs 7, 8, 9, and 10 of the R22. These are programmable inputs which default to CAN address bits. The switch will select CAN addresses 0x00 through 0x0F (0~15 decimal). Address 0x00 is reserved for network management devices so amplifiers should use addresses 0x01~0x0F. The CAN standard permits up to 127 devices, so if the amplifier must have a address of 0x10 (decimal 16) or higher, this is done by programming an address offset into the amplifier before it is installed into the CAN bus. When this is done, the switch setting is added to the CAN offset in the amplifier to produce the actual CAN address.

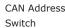

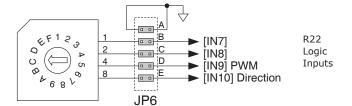

Note: To use inputs 7,8,9, or 10 as logic inputs remove jumpers on JP6.

Connections can then be made via the pins on JP6. Inputs [IN9,10] are digital reference inputs for use when amplifier is used in stand-alone mode.

Copley Controls, 20 Dan Road, Canton, MA 02021, USA Tel: 781-828-8090
Tech Support: E-mail: sales@copleycontrols.com, Internet: http://www.copleycontrols.com

Fax: 781-828-6547 Page 13 of 22

RUGGEDIZED DIGITAL SERVO DRIVE FOR BRUSHLESS/BRUSH MOTORS

#### Development Kit

#### **ENCODER CONNECTIONS**

The development kit has 10 k $\Omega$  pull-up resistors on the A,B, and X encoder signal inputs (J2-8, 7, 6). There are no pull-up resistors on the /A, /B, and /X inputs (J2-15,14,13). Jumpers JP1-A,B,C connect 121  $\boldsymbol{\Omega}$  terminating resistors between the A-/A, B-/B, and X-/X signal pairs for use with differential-output encoders.

If single-ended encoders are used, these should be connected to the A,B, & X inputs and jumpers JP1-A,B, C must be removed to take the terminating resistors out of circuit. For motors which use encoders with differential outputs, jumpers JP1-A,B,C should be installed to eliminate reflections that degrade signal quality. For longer distances between motor and amplifier, and to offset the effects of cable capacitance, wiring should be twisted-pair, preferably with a shield for each pair. Encoder power is supplied from an external +5 Vdc supply with sufficient current to drive the motor encoder. Typically these will be 250 mA or less. In cases where an encoder uses a separate interpolater module to process the data, current demand may be higher. Consult the motor encoder literature to be sure that the +5 Vdc supply can handle the encoder power requirements.

#### POWER SUPPLIES

Amplifier main power, +HV, is typically supplied by unregulated DC power supplies. These must be isolated from the mains, and all circuits should be grounded to earth at some point.

The +HV supply connects to J1. Pin J1-5 is the +HV positive terminal, and pin J1-4 is the power supply negative terminal that connects to circuit ground. For good wiring practice, the HV wires should be twisted together for noise suppression, and the power supply should not be grounded. Doing this ensures that the higher currents flowing in these conductors will not flow through any circuit grounds where they might induce noise.

During deceleration, mechanical energy in the motor and load is converted back into electrical energy that must be dissipated as the motor comes to a stop. While some of this is converted to heat in the motor windings, the rest of it will flow through the amplifier into the power supply. An external storage capacitor should be used if the load has appreciable inertia, and this should be sized such that adding the undissipated energy from the motor will not raise the voltage beyond the point at which the amplifier shuts down. When this is not possible, an external 'dumper', or regenerative energy dissipater must be used which acts as a shunt regulator across the HV terminals.

Switching power supplies can also be used to power Accelnet. Unlike unregulated supplies, these cannot accept reverse energy flow, so an isolating diode must be placed between the power supply and J1-5 to block current flow back into the power

supply. When this is done, an external storage capacitor must be used across J1-5 & J1-4 because the capacitor on the Development Kit board is only for ripple-current control, and can't store enough energy to handle regeneration.

An earthing ground connection can be made via a second conductor to J1-4 that connects to the equipment frame ground.

If desired, an Aux HV supply can also be connected via J8-1 and J8-2. This supply must be greater than the amplifier minimum supply voltage of +20 Vdc. Commonly available +24 Vdc supplies work well for this. Using the Aux HV input enables the amplifier to have the HV supply turned off for equipment safety or EMO (Emergency Off) conditions. At this time, the Aux HV will keep the amplifier 'alive' and able to communicate and monitor position, but not to power the motor.

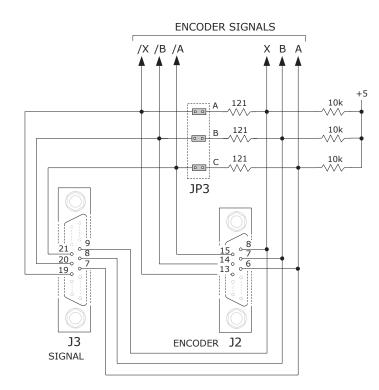

Copley Controls, 20 Dan Road, Canton, MA 02021, USA Fax: 781-828-6547 Tel: 781-828-8090 Tech Support: E-mail: sales@copleycontrols.com, Internet: http://www.copleycontrols.com

Page 14 of 22

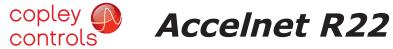

CONNECTIONS

RUGGEDIZED DIGITAL SERVO DRIVE FOR BRUSHLESS/BRUSH MOTORS

Fax: 781-828-6547

Page 15 of 22

#### Development Kit MDK-180-01

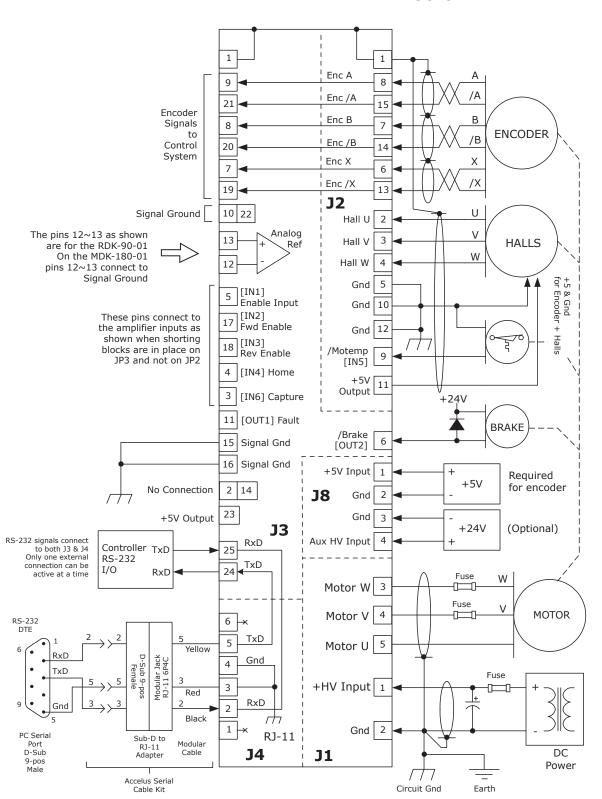

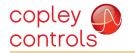

CONNECTOR LAYOUT

## Accelnet R22

RUGGEDIZED DIGITAL SERVO DRIVE FOR BRUSHLESS/BRUSH MOTORS

#### Development Kit

#### MDK-180-01

#### FOR THE MDK-180-01 DEVELOPMENT KIT

| Model *    | Vdc      | Ic | Ip |
|------------|----------|----|----|
| R22-055-18 | 20 - 55  | 6  | 18 |
| R22-090-09 | 20 - 90  | 3  | 9  |
| R22-090-24 | 20 - 90  | 12 | 24 |
| R22-180-09 | 20 - 180 | 3  | 9  |
| R22-180-18 | 20 - 180 | 6  | 18 |
| R22-180-20 | 20 - 180 | 10 | 20 |

Add -R to the part numbers above for resolver feedback

| J6-J7 SIGNAL | PIN |
|--------------|-----|
| (Reserved)   | 1   |
| CAN_L        | 2   |
| CAN_GND      | 3   |
| (Reserved)   | 4   |
| (CAN_SHLD)   | 5   |

#### J7 CABLE CONNECTOR

Dsub-9F

Norcomp: 171-009-203L001

Tyco: 5-747905-2

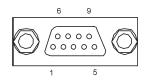

P/N 07-00966-000 REV 1

+57 GND GND

AUXHV

+HV

GND D2 MOTW MOTV

**J7** 

#### J8 CABLE CONNECTOR

| Amphenoi/PCD: ELFP04210 |
|-------------------------|
| Tyco/Buchanan: 796635-4 |
|                         |

| J8 SIGNAL    | PIN |
|--------------|-----|
| +5V Input    | 1   |
| Gnd          | 2   |
| Gnd          | 3   |
| Aux HV Input | 4   |

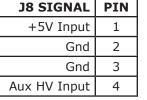

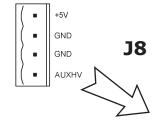

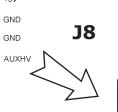

J1 CABLE CONNECTOR

Amphenol/PCD: ELFP05210 Tyco/Buchanan: 796635-5

| J8 SIGNAL      | PIN |
|----------------|-----|
| +HV Input      | 1   |
| Gnd            | 2   |
| Motor W Output | 3   |
| Motor V Output | 4   |
| Motor U Output | 5   |

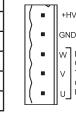

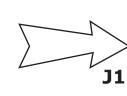

**J2** 

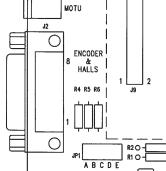

FAULT BRAKE ENABLE

#### J2 CABLE CONNECTOR

Dsub-15M

Norcomp: 171-015-103L001

Tyco: 5-747908-2

| J2 SIGNAL               | PIN |
|-------------------------|-----|
| [Sin-] Encoder /A       | 15  |
| [Cos-] Encoder /B       | 14  |
| [Ref-] Encoder /X       | 13  |
| Signal Ground           | 12  |
| +5V Output              | 11  |
| Signal Ground           | 10  |
| [IN5] Motor Temp Sensor | 9   |

| 0000000 |
|---------|
| 000     |
|         |

| PIN | J2 SIGNAL        |  |
|-----|------------------|--|
| 8   | Encoder A [Sin+] |  |
| 7   | Encoder B [Cos+] |  |
| 6   | Encoder X [Ref+] |  |
| 5   | Signal Ground    |  |
| 4   | Hall W Input     |  |
| 3   | Hall V Input     |  |
| 2   | Hall U Input     |  |
| 1   | Chassis Ground   |  |

J2 signals in [...] are for resolver feedback.

0

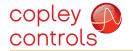

## Development Kit

MDK-180-01

| PIN | J6-J7 SIGNAL |  |  |
|-----|--------------|--|--|
| 6   | CAN_GND      |  |  |
| 7   | CAN_H        |  |  |
| 8   | (Reserved)   |  |  |
|     |              |  |  |

# (CAN\_V+)

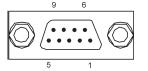

#### J6 CABLE CONNECTOR

Dsub-9M

Norcomp: 171-009-103L001 Tyco: 5-747904-2

**CANopen Notes:** 

- 1. Connector pinouts for J6 & J7 follow CAN standard DS-102.
- 2. Signals in ( ) are wired-through from J7 to J6 and have no other connections on the pc
- 3. CAN\_GND is connected to Gnd on pc board (Accelnet signal and power ground)

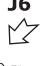

JP4◯ TERMINATOR

0

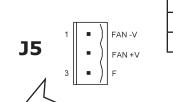

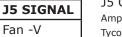

2 Fan +V 3 F

PIN

1

#### J5 CABLE CONNECTOR

Amphenol/PCD: ELFP03210 Tyco/Buchanan: 796635-3

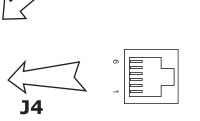

| PIN | J4 SIGNAL     |  |
|-----|---------------|--|
| 6   | No Connection |  |
| 5   | TxD Output    |  |
| 4   | Ground        |  |
| 3   | Ground        |  |
| 2   | RxD Input     |  |
| 1   | No Connection |  |

#### J3 CABLE CONNECTOR

Dsub-25M

Norcomp: 171-025-103L001

Tyco: 5-747912-2

| SIGNAL         | $O_{\parallel}$ |     |
|----------------|-----------------|-----|
| '              |                 |     |
| J2   D C B A   |                 | 1   |
| JP3 A R7 R8 R9 |                 |     |
| K7 K8 K9       |                 | V 7 |
|                |                 | J3  |
| <br> 13        |                 |     |
| - ] al         | 4               |     |
| SW6            |                 |     |
| HI STORE       | 1               |     |

CAN ADDR

| J3 SIGNAL           | PIN |
|---------------------|-----|
| Chassis Ground      | 1   |
| No Connection       | 2   |
| Capture [IN6]       | 3   |
| Home [IN4]          | 4   |
| Enable Input [IN1]  | 5   |
| Fault Output [OUT1] | 6   |
| Encoder X Output    | 7   |
| Encoder B Output    | 8   |
| Encoder A Output    | 9   |
| Signal Ground       | 10  |
| Brake Output [OUT2] | 11  |
| Signal Ground       | 12  |
| Signal Ground       | 13  |

|    |                                         | ]  |
|----|-----------------------------------------|----|
| 1  |                                         | 14 |
|    | 000000000000000000000000000000000000000 |    |
| 13 |                                         | 25 |
|    |                                         |    |

|   | PIN | J2 SIGNAL                  |
|---|-----|----------------------------|
|   | 14  | No Connection              |
|   | 15  | Signal Ground              |
| 4 | 16  | Signal Ground              |
|   | 17  | [IN2] Forward Enable Input |
|   | 18  | [IN3] Reverse Enable Input |
|   | 19  | Encoder /X Output          |
|   | 20  | Encoder /B Output          |
| 5 | 21  | Encoder /A Output          |
|   | 22  | Signal Ground              |
|   | 23  | +5V Output                 |
|   | 24  | RS-232 TxD Output          |
|   | 25  | RS-232 RxD Input           |

Fax: 781-828-6547

Page 17 of 22

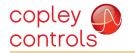

CONNECTOR LAYOUT

## Accelnet R22

RUGGEDIZED DIGITAL SERVO DRIVE FOR BRUSHLESS/BRUSH MOTORS R22 RoHS

### Development Kit

#### RDK-090-01

#### FOR THE RDK-090-01 DEVELOPMENT KIT

| Model *    | Vdc     | Ic | Ip |
|------------|---------|----|----|
| R22-090-60 | 20 - 90 | 30 | 60 |

Add -R to the part number above for resolver feedback

| J6-J7 SIGNAL | PIN |
|--------------|-----|
| (Reserved)   | 1   |
| CAN_L        | 2   |
| CAN_GND      | 3   |
| (Reserved)   | 4   |
| (CAN_SHLD)   | 5   |

#### J7 CABLE CONNECTOR

Dsub-9F

Norcomp: 171-009-203L001

Tyco: 5-747905-2

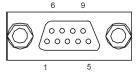

#### J8 CABLE CONNECTOR

Amphenol/PCD: ELFP04210 Tyco/Buchanan: 796635-4

| J8 SIGNAL    | PIN |
|--------------|-----|
| +5V Input    | 1   |
| Gnd          | 2   |
| Gnd          | 3   |
| Aux HV Input | 4   |

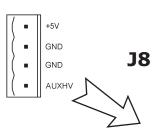

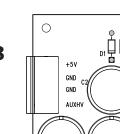

#### J1 CABLE CONNECTOR Phoenix PC 5/5-STCL-7,62

| J8 SIGNAL      | PIN |
|----------------|-----|
| +HV Input      | 1   |
| Gnd            | 2   |
| Motor W Output | 3   |
| Motor V Output | 4   |
| Motor U Output | 5   |

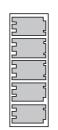

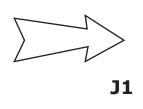

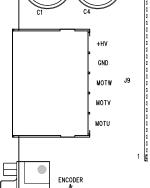

#### J2 CABLE CONNECTOR

Dsub-15M

Norcomp: 171-015-103L001

Tyco: 5-747908-2

| J2 SIGNAL               | PIN |
|-------------------------|-----|
| [Sin-] Encoder /A       | 15  |
| [Cos-] Encoder /B       | 14  |
| [Ref-] Encoder /X       | 13  |
| Signal Ground           | 12  |
| +5V Output              | 11  |
| Signal Ground           | 10  |
| [IN5] Motor Temp Sensor | 9   |

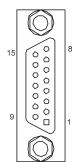

|     |                  | <b>J2</b> |
|-----|------------------|-----------|
| PIN | J2 SIGNAL        |           |
| 8   | Encoder A [Sin+] |           |
| 7   | Encoder B [Cos+] |           |
| 6   | Encoder X [Ref+] |           |
| 5   | Signal Ground    |           |
| 4   | Hall W Input     |           |
| 3   | Hall V Input     | נ         |
| 2   | Hall U Input     | j f       |
| 1   | Chassis Ground   | ]         |

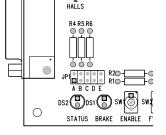

J2 signals in [...] are for resolver feedback.

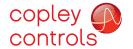

# copley controls Accelnet R22

#### Development Kit RDK-090-01

| PIN | J6-J7 SIGNAL |
|-----|--------------|
| 6   | CAN_GND      |
| 7   | CAN_H        |
| 8   | (Reserved)   |
| 9   | (CAN_V+)     |

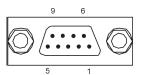

0

**J6** 

CAN TERMINATOR

JP3

0

J6 CABLE CONNECTOR Dsub-9M

Norcomp: 171-009-103L001 Tyco: 5-747904-2

**CANopen Notes:** 

- 1. Connector pinouts for J6 & J7 follow CAN standard DS-102.
- 2. Signals in ( ) are wired-through from J7 to J6 and have no other connections on the pc
- 3. CAN GND is connected to Gnd on pc board (Accelnet signal and power ground)

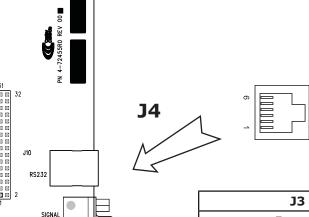

**J3** 

| PIN | J4 SIGNAL     |
|-----|---------------|
| 6   | No Connection |
| 5   | TxD Output    |
| 4   | Ground        |
| 3   | Ground        |
| 2   | RxD Input     |
| 1   | No Connection |

#### J3 CABLE CONNECTOR

Dsub-25M

Norcomp: 171-025-103L001

Tyco: 5-747912-2

| J3 SIGNAL           | PIN |
|---------------------|-----|
| Frame Ground        | 1   |
| Ref(+)              | 2   |
| Capture [IN6]       | 3   |
| Home [IN4]          | 4   |
| Enable Input [IN1]  | 5   |
| Fault Output [OUT1] | 6   |
| Encoder X Output    | 7   |
| Encoder B Output    | 8   |
| Encoder A Output    | 9   |
| Signal Ground       | 10  |
| Brake Output [OUT2] | 11  |
| Ref-In (-)          | 12  |
| Ref-In (+)          | 13  |

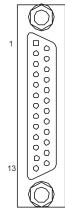

| PIN | ı | J3 SIGNAL                  |
|-----|---|----------------------------|
| 14  |   | Ref(-)                     |
| 15  |   | Signal Ground              |
| 16  |   | Signal Ground              |
| 17  |   | [IN2] Forward Enable Input |
| 18  |   | [IN3] Reverse Enable Input |
| 19  |   | Encoder /X Output          |
| 20  |   | Encoder /B Output          |
| 21  |   | Encoder /A Output          |
| 22  |   | Signal Ground              |
| 23  |   | +5V Output                 |
| 24  |   | RS-232 TxD Output          |
| 25  |   | RS-232 RxD Input           |

Copley Controls, 20 Dan Road, Canton, MA 02021, USA Tel: 781-828-8090 Tech Support: E-mail: sales@copleycontrols.com, Internet: http://www.copleycontrols.com Fax: 781-828-6547 Page 19 of 22

#### POWER DISSIPATION

The charts on this page show the drive's internal power dissipation for different models under differing power supply and output current conditions. Drive output current is calculated from the motion profile, motor, and load conditions. The values on the chart represent the continuous current that the drive would provide during operation. The +HV values are for the average DC voltage of the drive power supply.

To see if a heatsink is required or not, the next step is to determine the temperature rise the drive will experience when it's installed. For example, if the ambient temperature in the drive enclosure is 40 °C, and the heatplate temperature is to be limited to 80° C or less to avoid shutdown, the maximum rise would be 80C - 40C. or 40° C. Dividing this dissipation by the thermal resistance of 6.2° C/W with no heatsink gives a dissipation of 6.5W. This line is shown in the charts below. For power dissipation below this line, no heatsink is required.

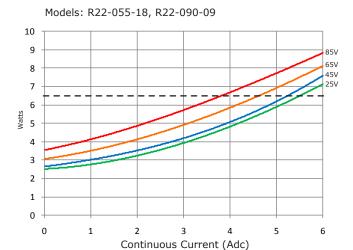

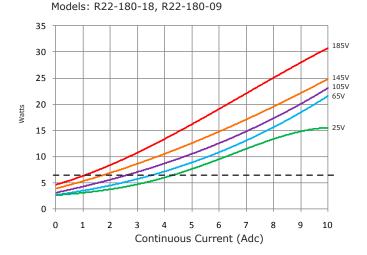

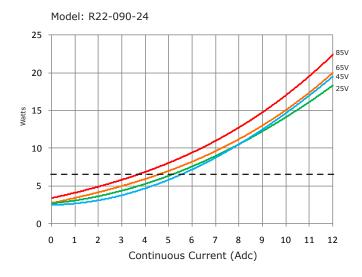

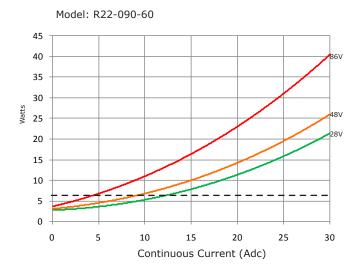

Copley Controls, 20 Dan Road, Canton, MA 02021, USA Tel: 781-828-8090
Tech Support: E-mail: sales@copleycontrols.com, Internet: http://www.copleycontrols.com

Fax: 781-828-6547 Page 20 of 22

#### HEATSINK INSTALLATION

If a heatsink is used it is mounted using the same type of screws used to mount the drive without a heatsink but slightly longer. Phase change material (PSM) is used in place of thermal grease. This material comes in sheet form and changes from solid to liquid form as the drive warms up. This forms an excellent thermal path from drive heatplate to heatsink for optimum heat transfer.

#### STEPS TO INSTALL

- 1. Remove the PSM (Phase Change Material) from the clear plastic carrier.
- 2. Place the PSM on the Accelnet R22 aluminum heatplate taking care to center the PSM holes over the holes in the drive body.
- 3. Mount the heatsink onto the PSM again taking care to see that the holes in the heatsink, PSM, and drive all line up.
- 4. Torque the #6-32 mounting screws to  $8\sim10$  lb-in  $(0.9\sim1.13 \text{ N}\cdot\text{m})$ .

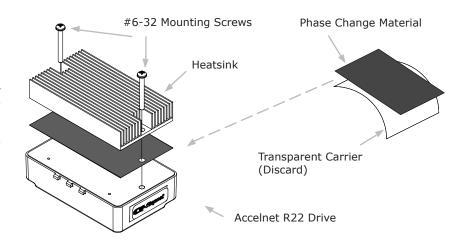

#### HEATSINK OPTIONS

Rth expresses the rise in temperature of the drive per Watt of internal power loss. The units of Rth are °C/W, where the °C represent the rise above ambient in degrees Celsius. The data below show thermal resistances under convection, or fan-cooled conditions for the no-heatsink, HL, and HS heatsinks.

#### NO HEATSINK

| NO HEATSINK     | °C M    |
|-----------------|---------|
| CONVECTION      | 6.2     |
| FORCE AR (300 L | FM) 2.1 |

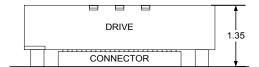

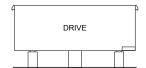

#### LOW-PROFILE HEATSINK (R22-HL)

| _ |                    |       |
|---|--------------------|-------|
| Z | ACM HL HEATS INK   | °C /W |
| [ | CONVECTION         | 4.0   |
| I | FORCE AR (300 LFM) | 0.9   |

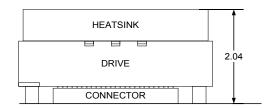

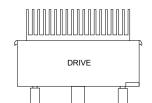

#### STANDARD HEATSINK (R22-HS)

| ACM HS HEATSINK     | °C M |
|---------------------|------|
| CONVECTION          | 2.2  |
| FORCE AIR (300 LFM) | 0.5  |

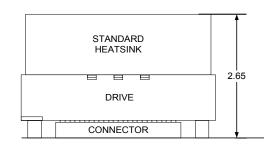

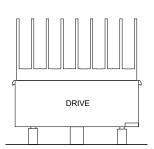

Copley Controls, 20 Dan Road, Canton, MA 02021, USA Tel: 781-828-8090 Tech Support: E-mail: sales@copleycontrols.com, Internet: http://www.copleycontrols.com

Page 21 of 22

Fax: 781-828-6547

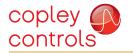

Rev 13.01-tu

07/26/2016

#### ORDERING GUIDE

| PART NUMBER | DESCRIPTION                                      |
|-------------|--------------------------------------------------|
| R22-055-18  | R22 servo drive 6/18 Adc @ 55 Vdc                |
| R22-090-09  | R22 servo drive 3/9 Adc @ 90 Vdc                 |
| R22-090-24  | R22 servo drive 12/24 Adc @ 90 Vdc               |
| R22-090-60  | R22 servo drive 30/60 Adc @ 90 Vdc               |
| R22-180-09  | R22 servo drive 3/9 Adc @ 180 Vdc                |
| R22-180-18  | R22 servo drive 6/18 Adc @ 180 Vdc               |
| R22-180-20  | R22 servo drive 10/20 Adc @ 180 Vdc              |
| MDK-180-01* | Development Kit for -09, -18-, -20, & -24 models |
| RDK-090-01  | Development Kit for -50 & -60 models             |
| MDK-CK      | Development Kit Connector Kit for MDK-180-01     |
| RDK-CK      | Development Kit Connector Kit for RDK-090-01     |
| R22-HL      | R22 Heatsink Kit, Low profile                    |
| R22-HS      | R22 Heatsink Kit, Standard                       |
| SER-CK      | Serial Cable Kit for Development Kit             |

Add -R to part number for resolver option

#### ORDERING INSTRUCTIONS

Example: Order 1 R22-090-09 drive with Standard Heatsink, Development Kit, and Development Kit Connector Kit

Qty Item Remarks
1 R22-090-09 Accelnet R22 servodrive

R22-HS Standard Heatsink
 MDK-180-01 Accelnet R22 Development Kit
 MDK-CK Connector Kit for Development Kit

1 CME2 CME2™ CD 1 SER-CK Serial Cable Kit

#### Notes

1. Heatsink kits are ordered separately and installed by the customer, not at the factory.

Note: Specifications are subject to change without notice

Copley Controls, 20 Dan Road, Canton, MA 02021, USA Tel: 781-828-8090 Fax: 781-828-6547 Tech Support: E-mail: sales@copleycontrols.com, Internet: http://www.copleycontrols.com Page 22 of 22

<sup>\*</sup> The R22 drives are RoHS. The MDK-180-01 Development Kit is not RoHS